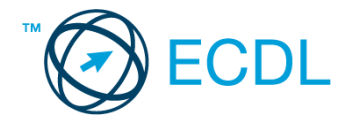

## **13. FELADAT**

Az alábbi táblázat egy üzemi büfé heti forgalmát és az összesítéseket mutatja. Hozza létre a táblázatot a megadott helyre a következők szerint:

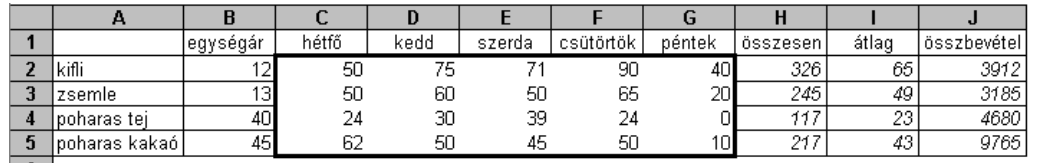

33%

1. Bélasütemények bevételi aránya:<br>1. Az összesen vett mennyiség (H oszlop) az adott termékből a héten eladott mennyiségek összege. Az összesítéshez használjon függvényt! [2 pont]

- 2. A átlag oszlopban számítsa ki függvény segítségével az egyes termékekből eladott mennyiségek átlagát! [2 pont]
- 3. Az összbevétel (J oszlop) az egységár és a hétfőtől péntekig eladott mennyiségek összegének szorzata. [2 pont]
- 4. A D7-es cellába kerülő képlet azt mutatja meg, hogy a heti összes bevétel hány százalékát adja a kifli és zsemle eladásából származó bevétel együttesen. [2 pont]
- 5. Alkalmazzon szegélyezést és háttérszínt a minta szerint! [2 pont]
- 6. Az első sor celláit igazítsa középre, és alkalmazzon dőlt stílust a H2:J5 tartományban, valamint a D7-es cellában! [2 pont]
- 7. Írja az A8-as cellába, hogy hogyan jelenítené meg/rejtené el a mentésre szolgáló ikont tartalmazó Gyorselérési eszköztárat! [2 pont]
- 8. Készítsen csoportosított oszlopdiagramot helyben, amely a zsemle kivételével minden termék napi értékesített mennyiségét ábrázolja az alábbiak figyelembevételével: [3 pont]
	- A diagram címe "Büfé, 12. hét" legyen! [1 pont]

A diagramhoz tartozzon jelmagyarázat, amely a diagram jobb felső sarkában kap helyet! [1 pont]

- A diagramról legyenek leolvashatók a tényleges értékek is! [1 pont]
- 9. Nyomtassa ki a munkalapot (ívet) fekvő tájolású oldalra! [2 pont]

10. Mentse el a dokumentumot a megadott néven a megadott helyre! [2 pont] Nyissa meg az alábbi táblázatot tartalmazó m4-13B fájlt a megadott helyről, és végezze el a következő feladatokat! A módosítások után írja felül az eredeti fájlt!

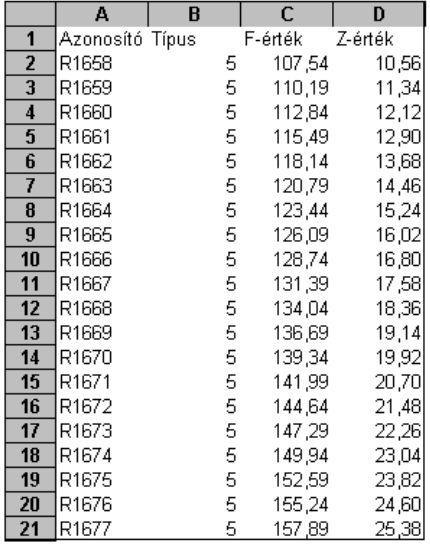

- 11. Törölje a Típus kódokat tartalmazó 2. oszlopot! [2 pont]
- 12. Végezze el azt a beállítást, amellyel a táblázat nyomtatásakor minden oldal tetején megjelennek az első sorban lévő azonosítók! [3 pont]
- 13. Alkalmazzon függvényt az I1-es cellába, amely megmutatja, hogy hány 25,5-nél kisebb érték szerepel a Z értékek között! (Ne feledkezzen meg a fájl mentéséről!) [3 pont]